## test Partial View

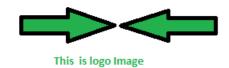

## **PDF** Created

Ohh This is very easy to generate pdf using Rotativa